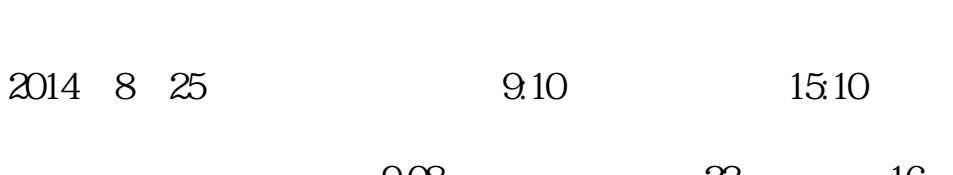

**如何查询德国股票——德国法兰克福指数**

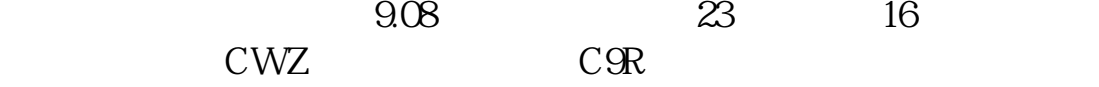

**我想看看一家上市公司在德国上市的行情怎么看-股识吧**

deutsche-boerse

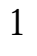

 $\mathcal{A}$  $2<sub>l</sub>$ 

1 M,  $N$ ,  $N$ 

 $50$  and  $100$ 

 $C$ 9R

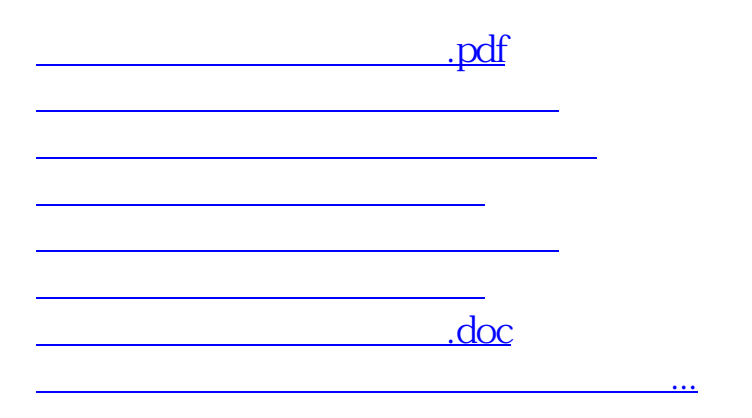

<https://www.gupiaozhishiba.com/subject/33793760.html>